MMclock Кряк With Registration Code Скачать бесплатно

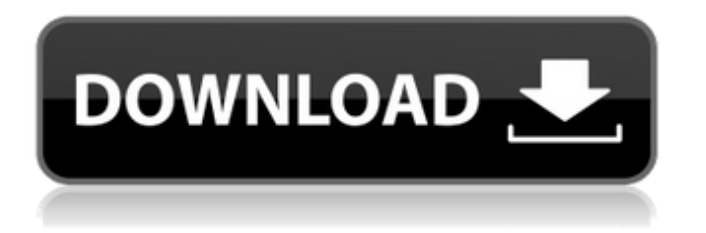

# **MMclock Crack + Product Key Full [32|64bit] [Latest]**

MMclock — это легкий Yahoo! Виджет, способный оживить рабочий стол, отображая текущее время с помощью картинок с китайскими девушками. Инструмент автоматически меняет изображение каждую минуту и позволяет просматривать другую фотографию. MMclock не поставляется с какими-либо собственными настройками конфигурации, и это может быть хорошей новостью только для менее опытных пользователей, поскольку они могут настроить весь процесс с минимальными усилиями. Тем не менее, профессиональные пользователи могут счесть довольно неудобной работу с программой, которая не включает в себя какиелибо расширенные функции, поскольку вы не можете устанавливать будильники и просматривать время для нескольких мест одновременно. Другие варианты, предлагаемые Yahoo! Окружение дает вам возможность предотвратить перетаскивание окон, установить уровень непрозрачности и игнорировать события мыши. Вы также можете сделать так, чтобы программа оставалась поверх других приложений, и это оказывается довольно полезным, особенно при одновременной работе с несколькими инструментами. Более того, вы можете скрыть или закрыть виджет. Во время нашего тестирования мы заметили, что MMclock предлагает очень хорошее качество изображения, и на протяжении всего процесса не было обнаружено никаких ошибок. Как и следовало ожидать от такой небольшой утилиты, ей удается не тратить много системных ресурсов, поэтому она не нагружает общую производительность компьютера и не мешает работе других программ. Подводя итог, MMclock предлагает простое программное решение для отображения времени на рабочем столе. Он может быть легко настроен и установлен всеми типами пользователей, независимо от их уровня опыта. MMclock — это легкий Yahoo! Виджет, способный оживить рабочий стол, отображая текущее время с помощью картинок с китайскими девушками. Инструмент автоматически меняет изображение каждую минуту и позволяет просматривать другую фотографию. MMclock не поставляется с какими-либо собственными настройками конфигурации, и это может быть хорошей новостью только для менее опытных пользователей, поскольку они могут настроить весь процесс с минимальными усилиями.Тем не менее, профессиональные пользователи могут счесть довольно неудобной работу с программой, которая не включает в себя какие-либо расширенные функции, поскольку вы не можете устанавливать будильники и просматривать время для нескольких мест одновременно. Другие варианты, предлагаемые Yahoo! Окружение дает вам возможность предотвратить перетаскивание окон, установить уровень непрозрачности и игнорировать события мыши. Вы также можете сделать так, чтобы программа оставалась поверх других приложений, и это оказывается довольно полезным, особенно при одновременной работе с несколькими инструментами. Более того, вы можете скрыть или закрыть виджет. Во время нашего тестирования мы заметили, что MMclock предлагает очень хорошее изображение.

## **MMclock Crack+ (LifeTime) Activation Code X64 [April-2022]**

MMclock — это легкий Yahoo! Виджет, способный оживить рабочий стол, отображая текущее время с помощью картинок с китайскими девушками. Инструмент автоматически меняет изображение каждую минуту и позволяет просматривать другую фотографию. MMclock не поставляется с какими-либо собственными настройками конфигурации, и это может быть хорошей новостью только для менее опытных пользователей, поскольку они могут настроить весь процесс с минимальными усилиями. Тем не менее, профессиональным пользователям может показаться довольно неудобной работа с программой, которая не включает в себя какие-либо дополнительные функции, поскольку вы не можете устанавливать будильники и просматривать время для нескольких мест одновременно. Другие варианты, предлагаемые Yahoo! Окружение дает вам возможность предотвратить перетаскивание окон, установить уровень непрозрачности и игнорировать события мыши. Вы также можете сделать так, чтобы

программа оставалась поверх других приложений, и это оказывается довольно полезным, особенно при одновременной работе с несколькими инструментами. Более того, вы можете скрыть или закрыть виджет. Во время нашего тестирования мы заметили, что MMclock предлагает очень хорошее качество изображения, и на протяжении всего процесса не было обнаружено никаких ошибок. Как и следовало ожидать от такой небольшой утилиты, ей удается не тратить много системных ресурсов, поэтому она не влияет на общую производительность компьютера и не мешает работе других программ. Подводя итог, MMclock предлагает простое программное решение для отображения времени на рабочем столе. Он может быть легко настроен и установлен всеми типами пользователей, независимо от их уровня опыта. TODO ни к чему вас не приведет Служба поддержки работает как часы Неос 27 октября 2009 г. Всего: 2,5 / 5 Я купил это из-за какого-то вуду Служба поддержки работает как часы Неос 27 октября 2009 г. Всего: 2,5 / 5 Я купил это из-за какого-то виртуального бокса никто 27 октября 2009 г. Всего: 2,5 / 5 Я купил это из-за какого-то виртуального бокса MMчасы 26 октября 2009 г. В целом: 5 / 5 Мне действительно это нравится. это как анимированные часы на вашем компьютере. MMчасы 26 октября 2009 г. В целом: 5 / 5 Мне действительно это нравится. это как анимированные часы на вашем компьютере. MMчасы 26 октября 2009 г. Всего: 5 1709e42c4c

## **MMclock Crack Activation**

MMclock — это легкий Yahoo! Виджет, способный оживить рабочий стол, отображая текущее время с помощью картинок с китайскими девушками. Инструмент автоматически меняет изображение каждую минуту и позволяет просматривать другую фотографию. MMclock не поставляется с какими-либо собственными настройками конфигурации, и это может быть хорошей новостью только для менее опытных пользователей, поскольку они могут настроить весь процесс с минимальными усилиями. Тем не менее, профессиональным пользователям может показаться довольно неудобной работа с программой, которая не включает в себя какие-либо дополнительные функции, поскольку вы не можете устанавливать будильники и просматривать время для нескольких мест одновременно. Другие варианты, предлагаемые Yahoo! Окружение дает вам возможность предотвратить перетаскивание окон, установить уровень непрозрачности и игнорировать события мыши. Вы также можете сделать так, чтобы программа оставалась поверх других приложений, и это оказывается довольно полезным, особенно при одновременной работе с несколькими инструментами. Более того, вы можете скрыть или закрыть виджет. Во время нашего тестирования мы заметили, что MMclock предлагает очень хорошее качество изображения, и на протяжении всего процесса не было обнаружено никаких ошибок. Как и следовало ожидать от такой небольшой утилиты, ей удается не тратить много системных ресурсов, поэтому она не влияет на общую производительность компьютера и не мешает работе других программ. Подводя итог, MMclock предлагает простое программное решение для отображения времени на рабочем столе. Его могут легко настроить и установить пользователи всех типов, независимо от их уровня опыта. Intel была поймана на перепроектировании до 25 процентов своей микропроцессорной памяти с микроканальными структурами, что на «порядок» улучшает «пропускную способность», согласно инженер в Intel. Микроканалы — это микроскопические каналы в кремнии, разработанные Intel для значительного увеличения скорости памяти. Сверхбыстрые чипы памяти Intel уже используются в серверах и ноутбуках.Эти новые чипы имеют микроканалы, ширина которых в десять раз меньше, чем у их старых аналогов, что обеспечивает 10-кратное или более повышение производительности памяти при увеличении плотности чипов памяти на 10%. Чипы микроканальной памяти, которые в настоящее время находятся в производстве, были замечены на испытательном стенде Intel в прошлом году. Производитель чипов работает над микросхемами памяти с 2005 года, когда они впервые начали работать над своими микроканалами. Директор Intel по развитию микроархитектуры Джуй-Чунг Ван сказал, что микроканалы

#### **What's New in the MMclock?**

\* MMclock, это утилита для отображения времени в фоновом режиме. \* Вы можете изменить часы во время работы приложения. \* Время от времени можно менять часы. \* Вы можете установить несколько изменений времени. \* Вы можете установить время для будущих моментов. \* Часы можно изменить с помощью мыши, например: когда вы двигаете мышь, часы идут. \* Вы можете заставить часы вернуться, щелкнув мышью. \* Настройки часов сохраняются. \* Вы также можете сохранить настройки часов. MMClock — это гибкие и полностью настраиваемые часы в системном трее, которые позволят вам видеть время подругому. Вы можете установить время, в которое отображаются апплеты на панели задач, и выбрать из множества часов на панели задач. Часы будут отображать время в виде серии одиночных изображений. Время можно настроить так, чтобы оно менялось каждые полчаса и каждую минуту, или только ежечасно или ежедневно. Часы можно расширить, чтобы увеличить интервалы времени, например, для отображения даты и времени. Вы можете установить время часов как текущее системное время или выбрать из диапазона дат и времени, которые вы хотите использовать. Также можно использовать настраиваемые

временные интервалы, например, текущий день или последний месяц. Часы отображают системные значки на панели задач для выбранного диапазона времени (например, текущий день, каждый день недели, каждый день месяца, каждый год). Вы также можете выбрать отображение часов на панели задач вместо использования значков на панели задач. Пользоваться часами в системном трее очень просто. Он был разработан, чтобы быть максимально простым в использовании, и включает в себя подробные и исчерпывающие файлы справки, которые помогут вам. Просто выберите диапазон времени, который вы хотите отобразить, и выберите формат времени и даты для отображения. Вы можете выбрать, показывать всплывающее окно календаря или нет. Вы можете выбрать отображение названия дня и месяца или нет. Вы можете установить значки для отображения всех приложений или только тех, у которых есть активные задачи. Вы можете выбрать отображение времени в 12- или 24-часовом формате или использовать AM или PM.Вы даже можете изменить цвета значков и отображения времени. Часы на панели задач можно установить бесплатно, они являются гибкими и настраиваемыми, и вы не ограничены параметрами по умолчанию. Просто измените время или временной интервал, который вы хотите отобразить, и у вас есть полностью функционирующие часы на панели задач для

## **System Requirements For MMclock:**

Xbox One: Процессор: двухъядерный с тактовой частотой 2,4 ГГц или быстрее Память: 4 ГБ Жесткий диск: 500 МБ свободного места ОС Виндовс 10 Wii U: Процессор: процессор 2,0 ГГц Память: 2 ГБ Жесткий диск: 500 МБ свободного места Стала известна дата выхода Pokémon Alpha Sapphire в Северной Америке. Игра выйдет 3 июня и будет доступна в цифровом виде только на Xbox One, Windows 10 и в интернет-магазине Wii U.

Related links: